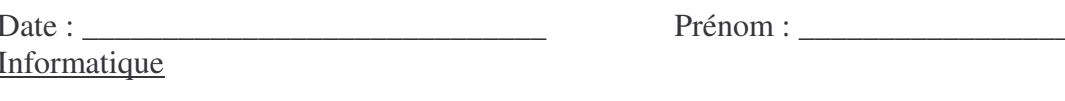

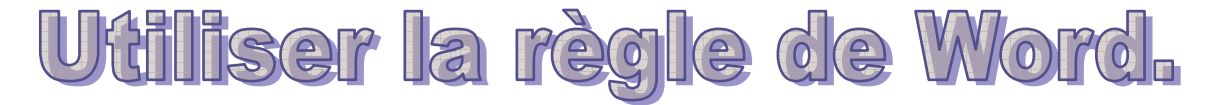

Tu es en mode page et tu vois que les règles sont affichées.

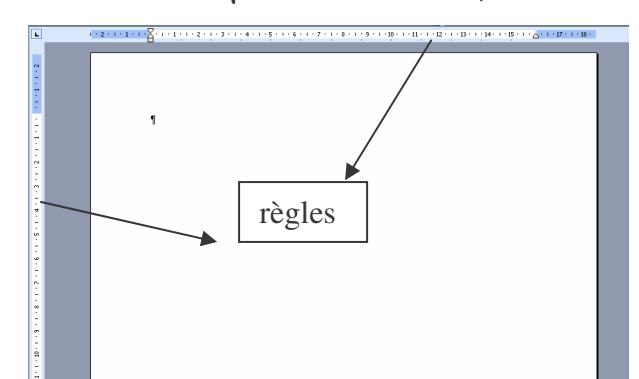

la règle horizontale te permet de définir les marges, les tabulations, les retraits négatifs.

Les repères coulissants sur la règle permettent de positionner des paragraphes de texte sur une page. Regarde-les d'un peu plus près.

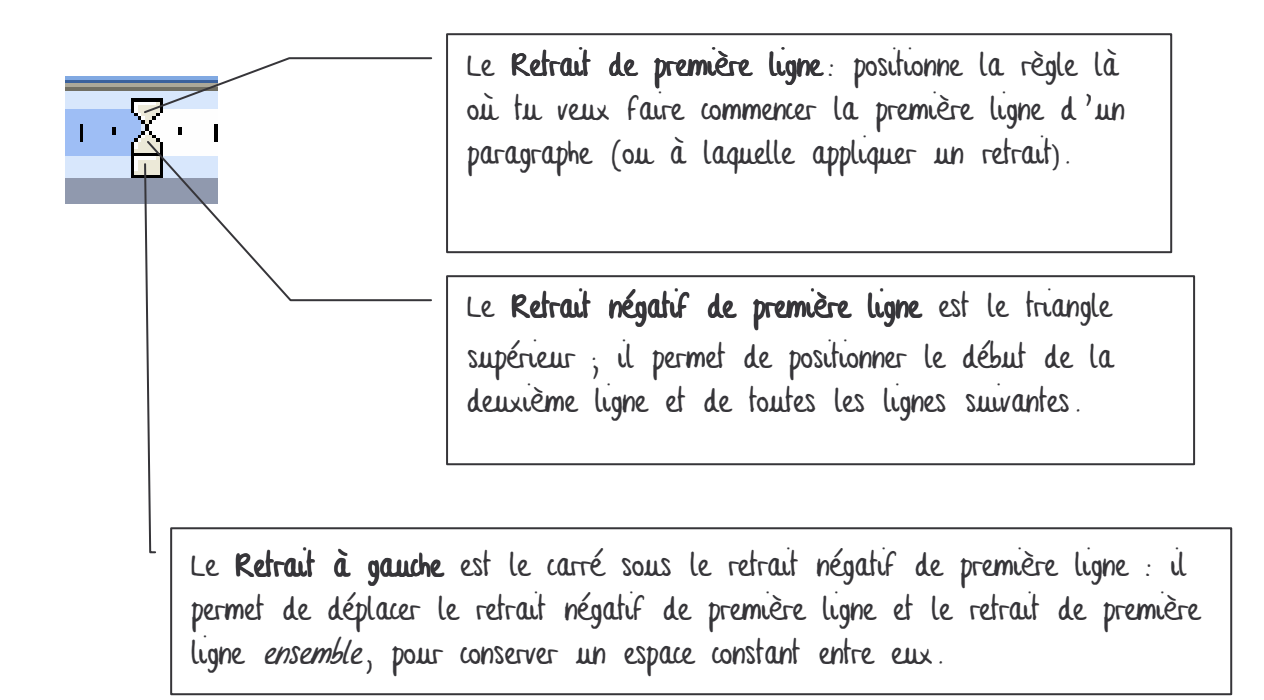

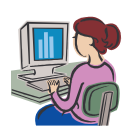

-48

Le Retrait à droite permet de positionner le retrait à droite d'un paragraphe.

Exercice: ecrire une lettre.

clancy, le 16 novembre Chère Sandrine,

tos-tu toi aussi appris cette nouvelle merveilleuse? d'ous allons enfin nous rencontrer. La maîtresse a annoncé ce matin que nous allions passer trois semaines, en classe de neige, avec ta classe. Ou ne peux pas imaginer dans quel état d'excitation je suis depuis ce matin. Ce rends-tu compte que, pour avoir une réponse je n'aurai plus à attendre plusieurs jours que ta lettre me parvienne? Dis, trois semaines, ça fait combien d'heures ? Valérie semblait un peu triste : elle a peur que je l'abandonne dès que je l'aurai retrouvée. Mais j'espère, au contraire, que tu l'apprécieras autant que moi. Elle, elle n'a pas eu de chance avec sa correspondante qui, au bout d'un mois, ne lui a plus jamais écrit. Je dois ranger stylo et papier car il est presque minuit, mais cet événement a tellement bouleversé ma petite vie si tranquille que je vais avoir bien du mal à m'endormir. Je t'embrasse. Zahra

Évelyne KUHN, Zahra, Castor Poche Junior, Flammarion.

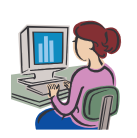

Saisis le texte. Ensuite utilise la mise en forme et la règle pour la mise en page.

d'ancy, le 16 novembre Chère Jandrine, ctrs—tu toi aussi appris cette nouvelle merveilleuse? d'ous allons enfin nous rencontrer. La maîtresse a annoncé ce matin que nous allions passer trois semaines, en classe de neige, avec ta classe. "Uu ne peux pas imaginer dans quel état d'éxcitation je suis depuis ce matin. <sup>"</sup>Ce rends—tu compte que, pour avoir une réponse je n' aurai plus à attendre plusieurs jours que ta lettre me parvienne? Dis, trois semaines, ça fait combien d'heures ? Valérie semblait un peu triste : elle a peur que je l'abandonne dès que je t 'aurai retrouvée. Mais j'espère, au contraire, que tu l'apprécieras autant que moi. Elle, elle n' a pas eu de chance avec sa correspondante qui, au bout d'un mois, ne lui a plus jamais écrit. Je dois ranger stylo et papier car il est presque minuit, mais cet événement a tellement bouleversé ma petite vie si tranquille que je vais avoir bien du mal à m'endormir. aligné à droite, passe une ligne centré, passe 3 lignes Sélectionne la 1<sup>ère</sup> ligne de ce paragraphe et utilise le retrait de 1<sup>ère</sup> ligne déplace-le à 1,5. Fais de même avec les autres paragraphes.(Observe la page 4 )

Je t'embrasse.

Eahra

aligné à droite

Quand ta lettre est terminée, teste les autres repères coulissants. N'oublie pas de sélectionner ! Sélectionne la lettre puis utilise le retrait à droite pour les paragraphes,....

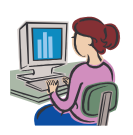

clancy, le 16 novembre

Ehère Jandrine,

As-tu toi aussi appris cette nouvelle merveilleuse? Mous allons enfin nous rencontrer. La maîtresse a annoncé ce matin que nous allions passer trois semaines, en classe de neige, avec ta classe.

Eu ne peux pas imaginer dans quel état d'éxcitation je suis depuis ce matin. Ce rends-tu compte que, pour avoir une réponse je n'aurai plus à attendre plusieurs jours que ta lettre me parvienne? Dis, trois semaines, ça fait combien d'heures ?

Valérie semblait un peu triste : elle a peur que je l'abandonne dès que je t'aurai retrouvée. Mais j'espère, au contraire, que tu l'apprécieras autant que moi. Elle, elle n'a pas eu de chance avec sa correspondante qui, au bout d'un mois, ne lui a plus jamais écrit.

Je dois ranger stylo et papier car il est presque minuit, mais cet événement a tellement bouleversé ma petite vie si tranquille que je vais avoir bien du mal à m'endormir.

Je l'embrasse.

 $Z<sub>ahna</sub>$ 

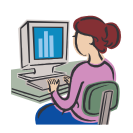